## **Joint Webinar Sustainable Mobility for Better Life** ITS Korea에서는 국토교통부 '2021년 ITS 국제협력 용역'의 일환으로 오는 3월 11일 오후 4시부터 6시까지 ITS Korea X ITS Indonesia 조인트 웨비나를 개최합니다. 이번 웨비나에서는 한국과 인도네시아의 ITS 정책 및 기술 동향을 소개하고, 향후 우리 기업과 인도네시아 현지 기업과의 1:1 온라인 미팅도 진행될 예정이오니 교통·ITS 기업 관계자 분들의 많은 관심과 참여 부탁드립니다.

## 행사 개요

- 주제 : Sustainable Mobility for Better Life(더 나은 삶을 위한 지속가능한 모빌리티)
- 주최·주관/후원 : ITS Korea, ITS Indonesia / 국토교통부

2022 ITS KOREA x ITS INDONESIA

- 일시/장소 : 2022.03.11.(금), 16:00 -18:00(한국시간 기준) / 온라인 개최(Zoom)
- 참여 방법 : '우측 상단 QR코드 스캔' 또는 'https://qrco.de/220311'으로 접속(암호 : 220311)
- 문의처 : 국제협력팀 고하영 선임연구원(031-478-0456, hazero@itskorea.kr)

## 프로그램

- 16:00 16:05 [ITS Korea] 개회사 김창연 부회장, ITS Korea
- 16:05 16:10 [ITS Indonesia] 개회사 William P. Sabandar 회장, ITS Indonesia
- .<br><mark>|16:10 16:15</mark> [한국] 환영사 이윤상 국장, 국토교통부<u>(도로국</u>)
- 

16:15 - 16:20 <mark>[인도네시아</mark>] 기조 연설<br>16:15 - 16:20 <mark>Ir.Josaphat Rizal Primana, Deputy, 인도네시아 국가개발기획부(BAPPENAS)</mark>

<기념사진 촬영>

[Session 1] 한국의 ITS 정책 및 기술 동향

- 16:20 16:35 Perspective of Future Transport with Digital Infrastructure in Korea<br>16:20 16:35 김종오 과장, 국토교통부(디지털도로팀)
- 16:35 16:45 Path toward Smart City Vision and Opportunities in Gangneung
- 16:45 17:00 Current Status of Automated Driving Technologies in Korea
- [Session 2] 인도네시아 전기차 정책 및 기술 현황(녹색 성장을 향한 전기차 생태계)
- Traffic and Road Transport Law in accommodating the development of electric car in 17:00 - 17:10 dustry and technology<br>Suharto, ATD., M.M. 육상교통국장, 교통부
- 17:10 17:20 Towards Transportation Connectivity<br>17:10 17:20 Dr. Ir. Erika Bukhari 교수, University of Sriwijaya
- 17:20 17:30 Public Readiness for Electric Vehicle<br>17:20 17:30 Mr. Tory Damantoro 회장, Indonesia Transport Society Jakarta Chapter

17:30 - 17:40 The Development of Electric Vehicle Infrastructure<br>17:30 - 17:40 Nicke Widyawati 대표이사(CEO), Pertamina

17:40 - 17:55 질의응답(Q&A)

17:55 - 18:00 페회

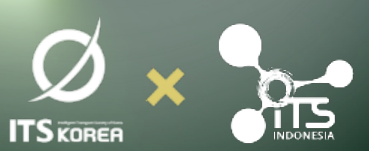

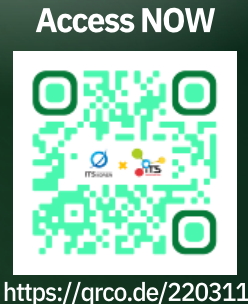

- Theme Sustainable Mobility for Better Life
- Hosted/Organized by ITS Indonesia & ITS Korea
- Sponsored by Ministry of Land, Infrastructure and Transport(MOLIT)
- Date&Time 14:00 16:00(WIB), Mar. 11st (Fri), 2022 / Online(Zoom)

## Program

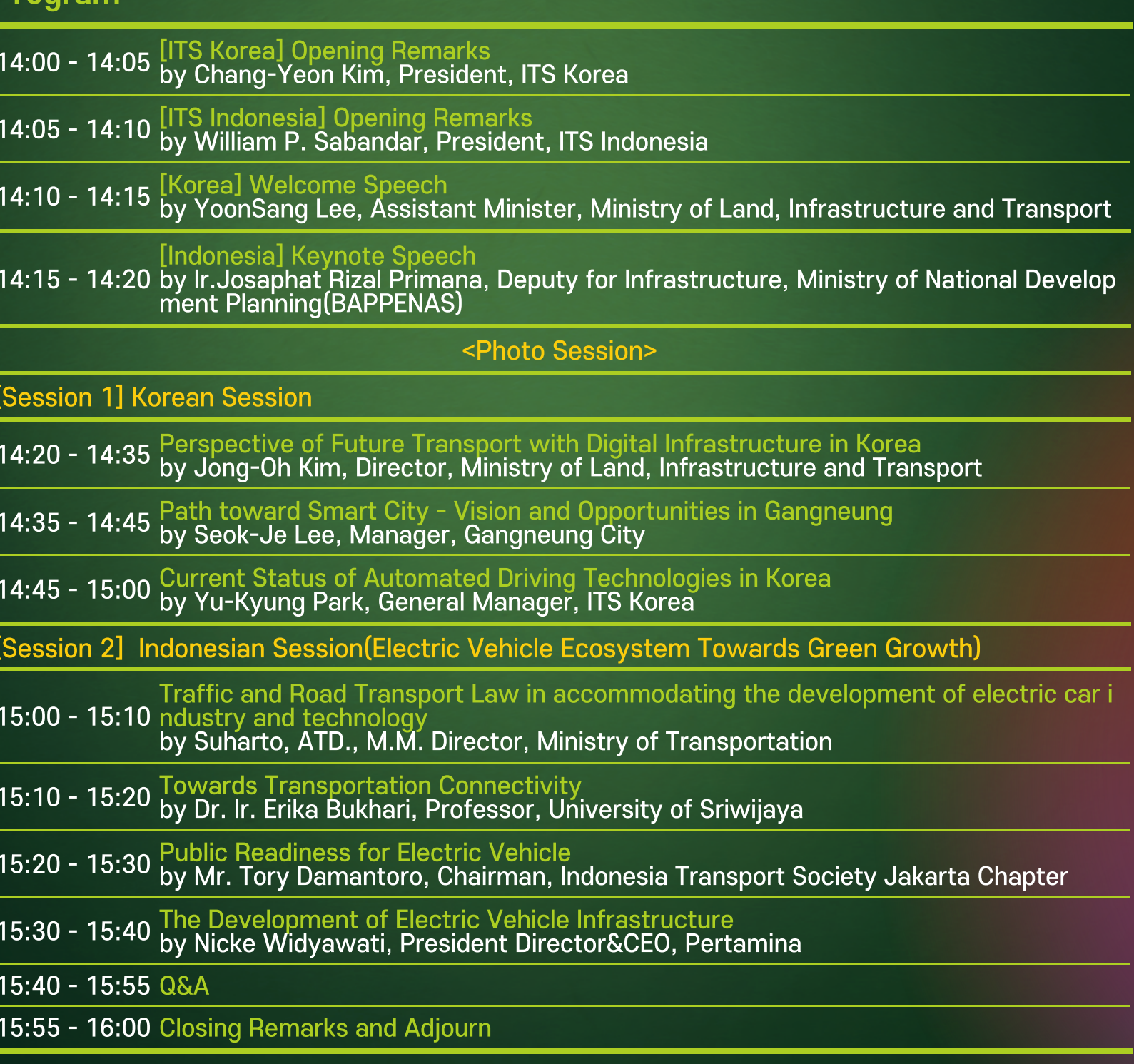

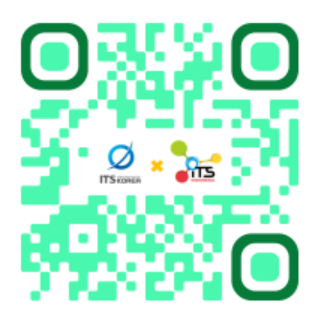

**Access NOW** 

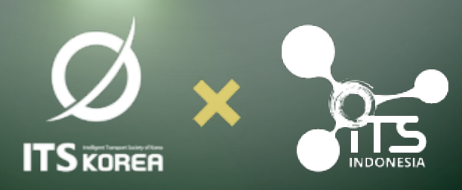

https://qrco.de/220311